### 專題名稱:生活中的資料檢驗

一、專題摘要

CheckSum 或 Parity check bit,都是資料傳送時會使用的檢驗碼概念。 這個概念也時常在生活中看到,例如我們常見的商品條碼、身分證字號、銀 行帳號、ISBN 書碼等等。本專題希望透過以上這些身邊熟悉,但學生可能 從未注意過的小小技術,理解計算機理論中的資料驗證概念。

二、教學對象

高中一年級學生。

- 三、教學時數 約 4-6 節課。
- 四、教學目標

(一)能認識條碼的運作原理以及其內容。 (二)能理解條碼中檢驗碼的目的與功能。 (三)能實作掃描條碼的應用程式。

- (四)能思考並注意到生活中更多驗證的概念。
- 五、先備知識

了解 App Inventor 環境基本操作。

- 六、課程綱要
	- (一)學習表現
		- 1. 運算思維與問題解決(t)
		- 2. 資訊科技的使用態度(a)
	- (二)學習內容
		- 1. 演算法(A)
		- 2. 程式設計(P)
		- 3. 資料表示、處理及分析(D)
	- (三)運算思維

1. 資料表示:認識條碼等同與數位資料的表示方法。

2. 演算法:認識與設計資料驗證的演算法。

七、 評量**(**如附件**)**

## 八、 教學活動步驟

## **(**一**)**資料檢驗的重要性與生活實例**(2** 節課**)**

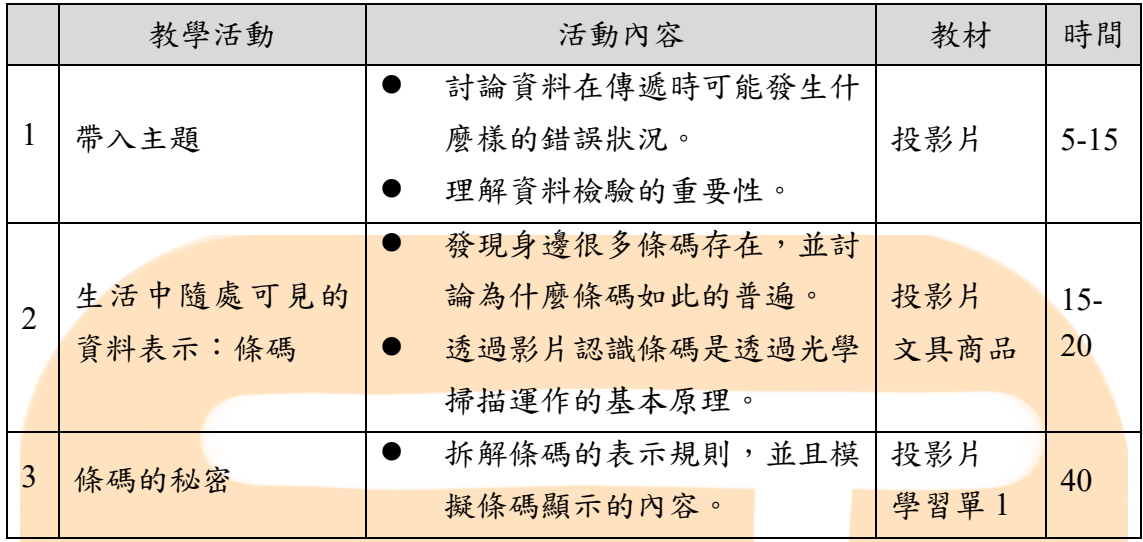

# **(**二**)**認識檢驗碼的運作原理**(1-2** 節課**)**

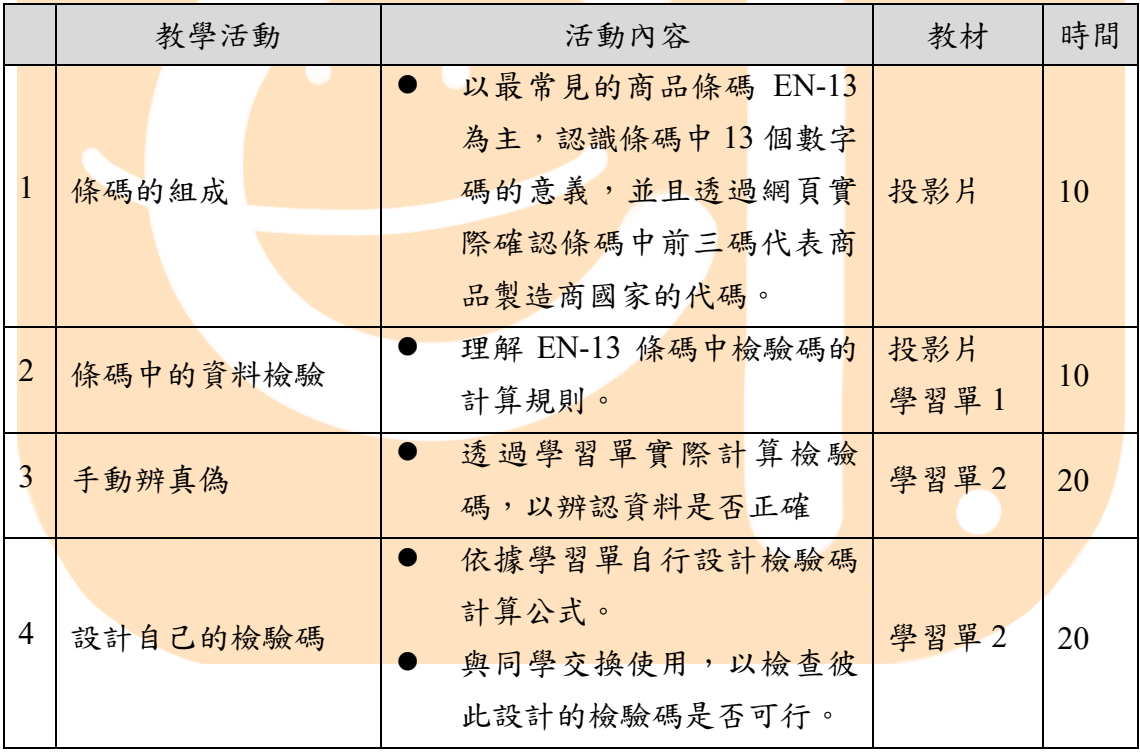

#### **(**三**)**發展掃描條碼的應用程式**(2-4** 節課**)**

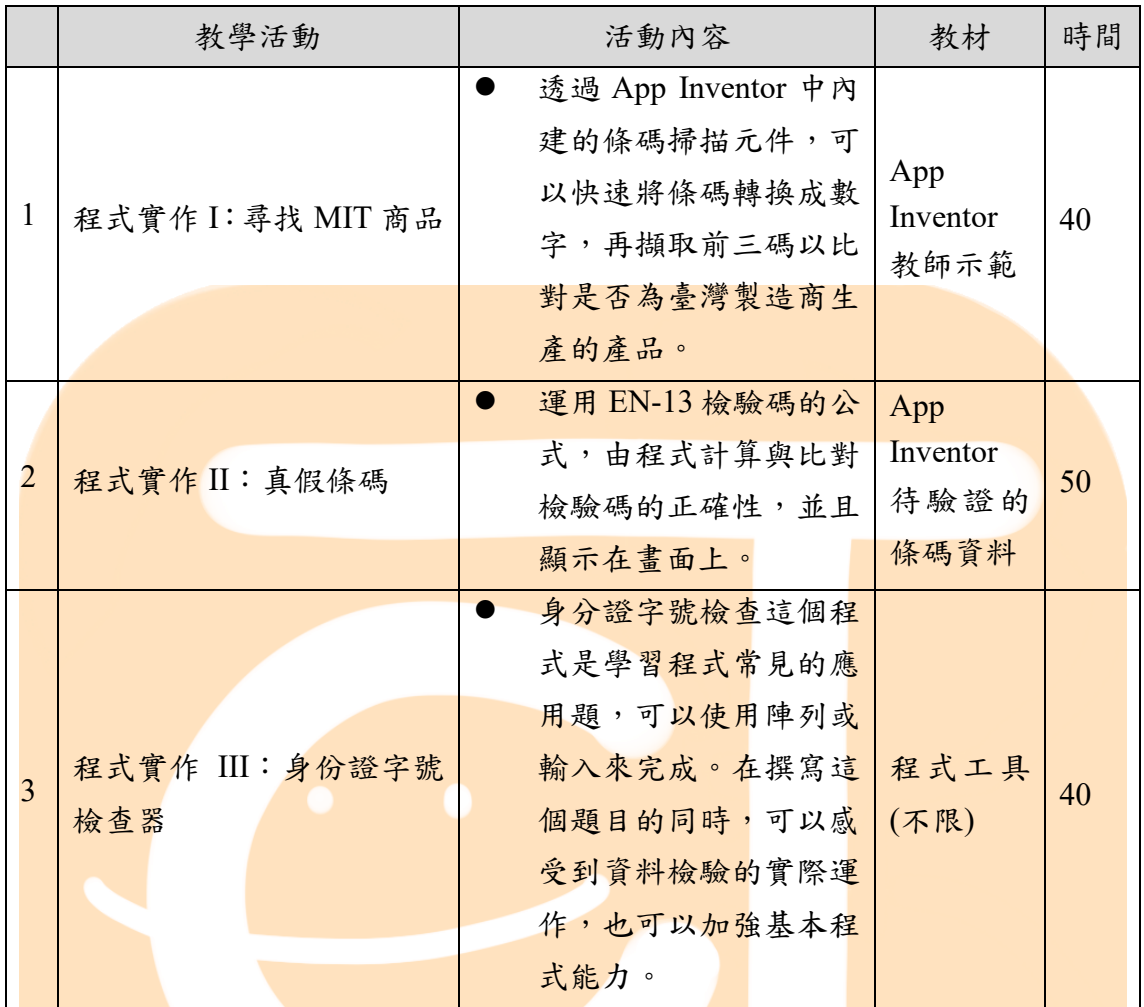

九、 教學資源

- <http://www.appsbarcode.com/> Andy 的條碼世界
- <https://barcode.tec-it.com/zh/> 免費條碼產生器
- <https://www.youtube.com/watch?v=L4YNWUJD8Do&t=32s> 商品條碼的運作 原理 | 一探啾竟第9集 | 啾啾鞋
- <http://euler.tn.edu.tw/maththinkmenu.htm> 數學王子的家:學數學的用處 ---小 條碼大學問(上)(中)(下)
- <http://ai2.appinventor.mit.edu/>App inventor2 程式設計環境